# Einführung in die Informatik I

Kapitel I.4: Logische Ausdrücke

Prof. Dr.-Ing. Marcin Grzegorzek

Juniorprofessur für Mustererkennung im Institut für Bildinformatik

Department Elektrotechnik und Informatik

Fakultät IV der Universität Siegen

07.11.2012

# Inhaltsverzeichnis

- I. MATLAB-Einführung
	- 1. Voraussetzungen und Konventionen
	- 2. Variablen und arithmetische Ausdrücke
	- 3. Automatisierung von Berechnungen

#### **4. Logische Ausdrücke**

- 5. Verzweigungen
- 6. Schleifen
- 7. Fehlersuche in Programmen
- 8. Funktionen
- 9. Arbeitsweise von Funktionen
- 10. Vektoren
- 11. Matrizen
- II. Algorithmen
- III. MATLAB-Fortsetzung
- IV. Wissenschaftliche Werkzeuge

# Wahrheitswerte/ Vergleichsoperatoren

- MATLAB drückt logische Werte durch Null (wahre Aussage) und Eins (falsche Aussage) aus. Die Vergleichsoperationen bestimmen aus zwei (Beachte: Unterschied zur Mathematik, z.B. 0<x<7 existiert in der Programmierung nicht!) Zahlen einen Wahrheitswert
	- 8>5 bedeutet: Ist 8 größer als 5?, Ja!, also Ergebnis: 1
	- 8<5 bedeutet: Ist 8 kleiner als 5?, Nein!, also Ergebnis: 0
- MATLAB kennt folgende **logische Vergleichsoperatoren**:

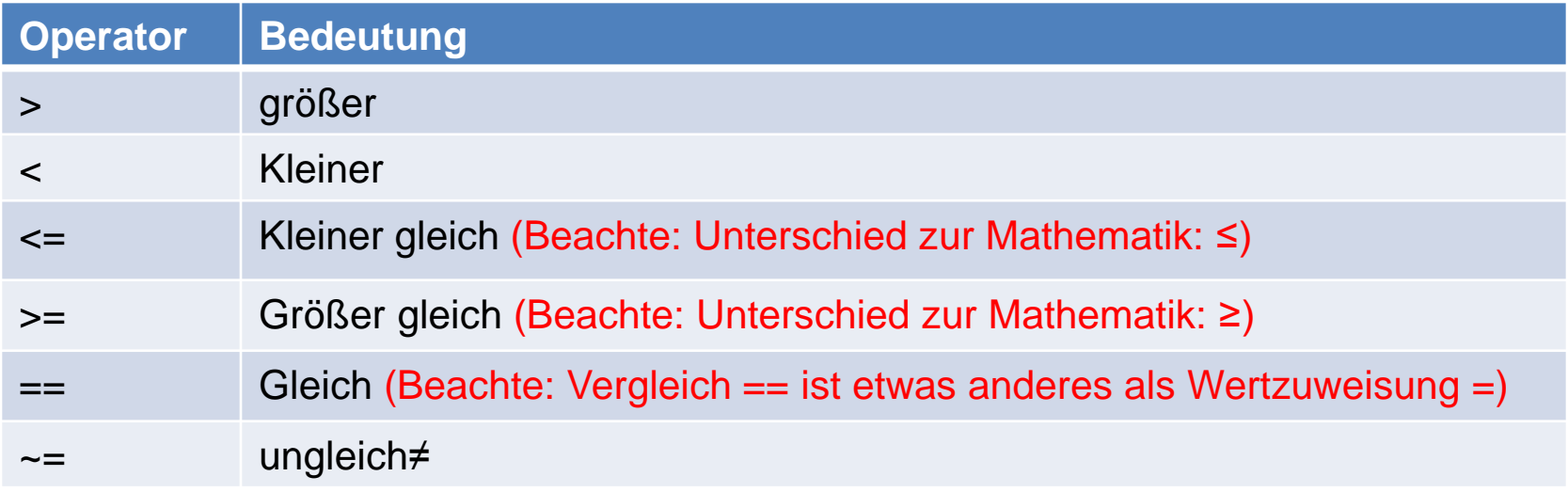

### Beispiel: Stückweise definierte Funktion

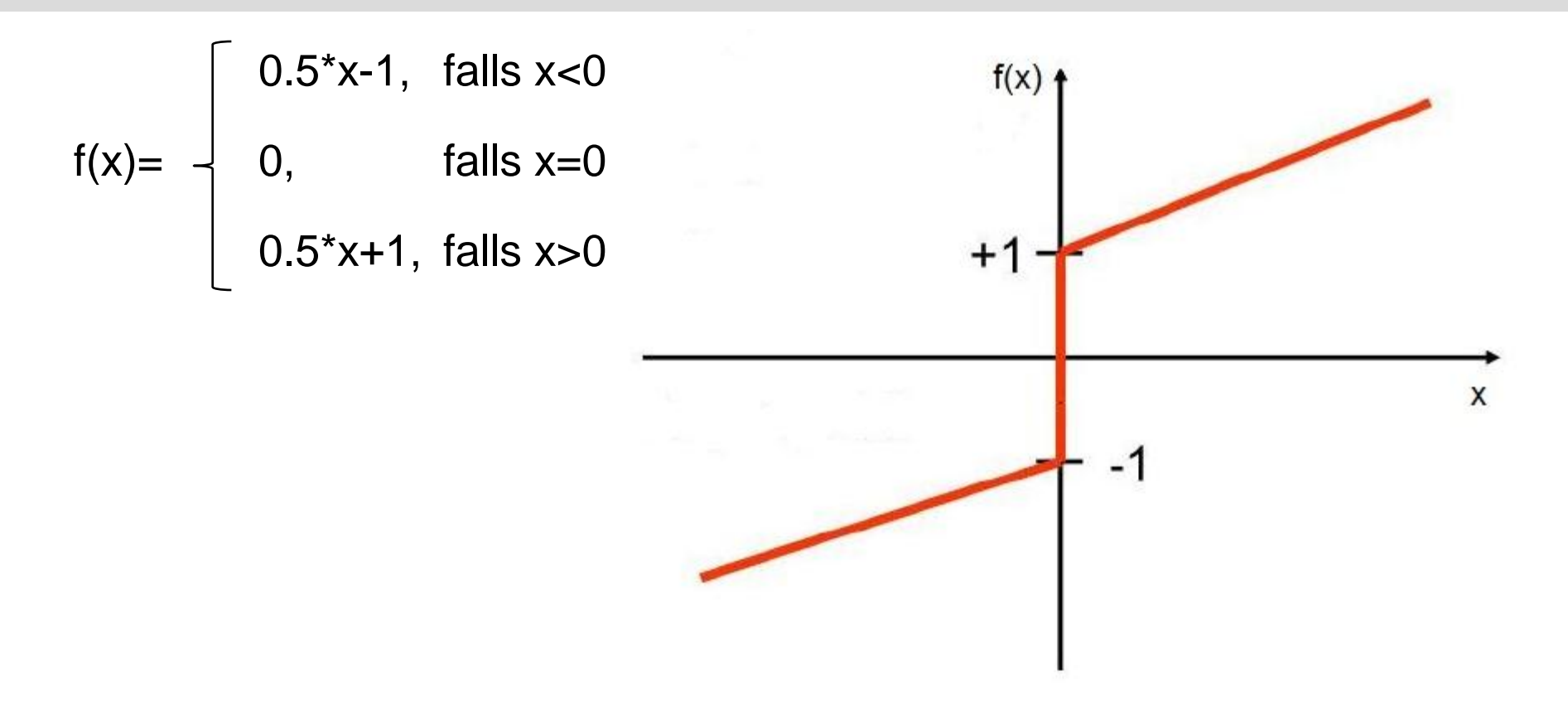

mit Vergleichsoperatoren formuliert:

*f(x)=(0.5\*x-1)\*(x<0)+(0.5\*x-1)\*(x>0)*

# Verknüpfungen: Logische Operatoren

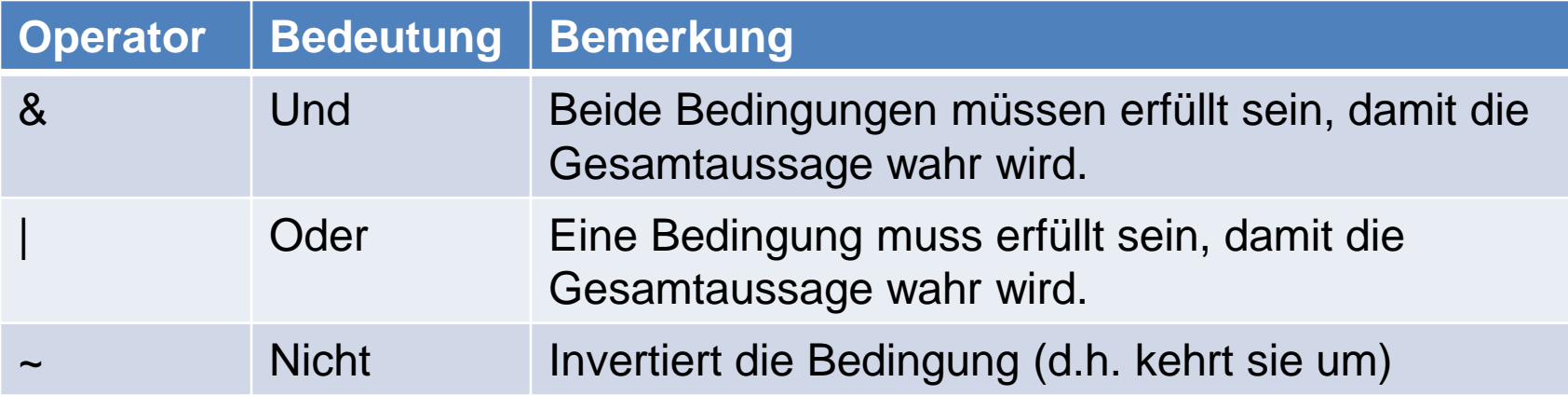

#### • **UND-Verknüpfung** *&*

- Abitur: *max(Abi\_noten)<=4)& (sum(Punkte)>=300)*
- Auto: *(Maengel==0)&(Preis> 3.5e5)&(Preis<1.2e4)*
- **ODER-Verknüpfung** *|* 
	- Türsteher: *(Outfit>12) | ((Outfit>2) & (mit\_Frau>0))*

# Beispiele für logische Ausdrücke

- Logische Grundoperationen und Vergleichsoperationen
	- *(x>3) & (x<4)*
	- *(x<3) | (x>4)*
	- *~(x>3)*

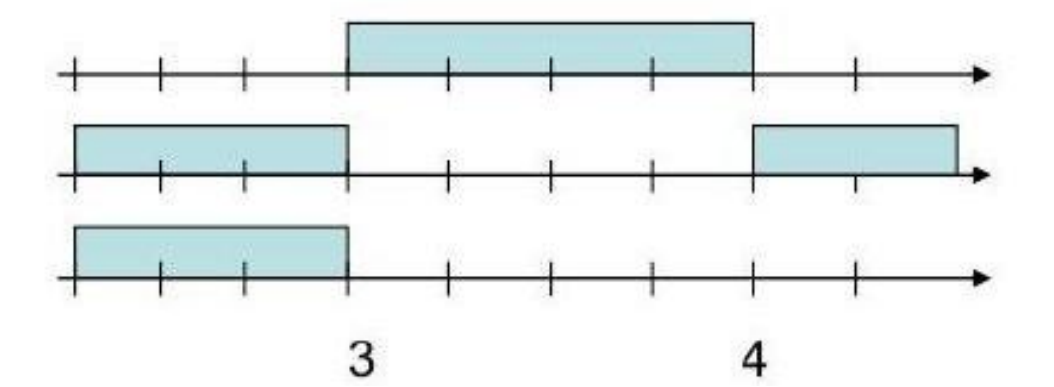

- Zweidimensionales Beispiel
	- *sqrt(x^2+y^2)>0.5 & sqrt(x^2+y^2)<1*

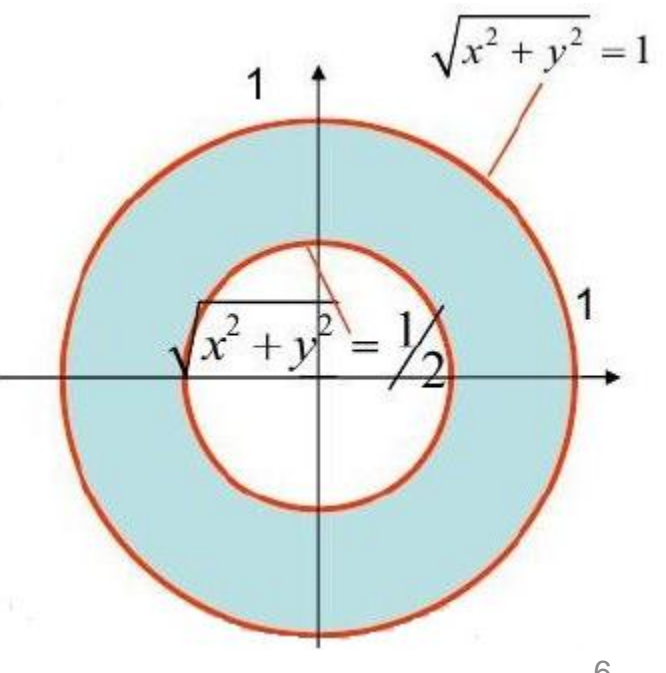

# Erweiterte Operatorprioritäten

• Operatoren können miteinander vermischt werden, deshalb müssen die **Operatorprioritäten** dringend berücksichtigt werden:

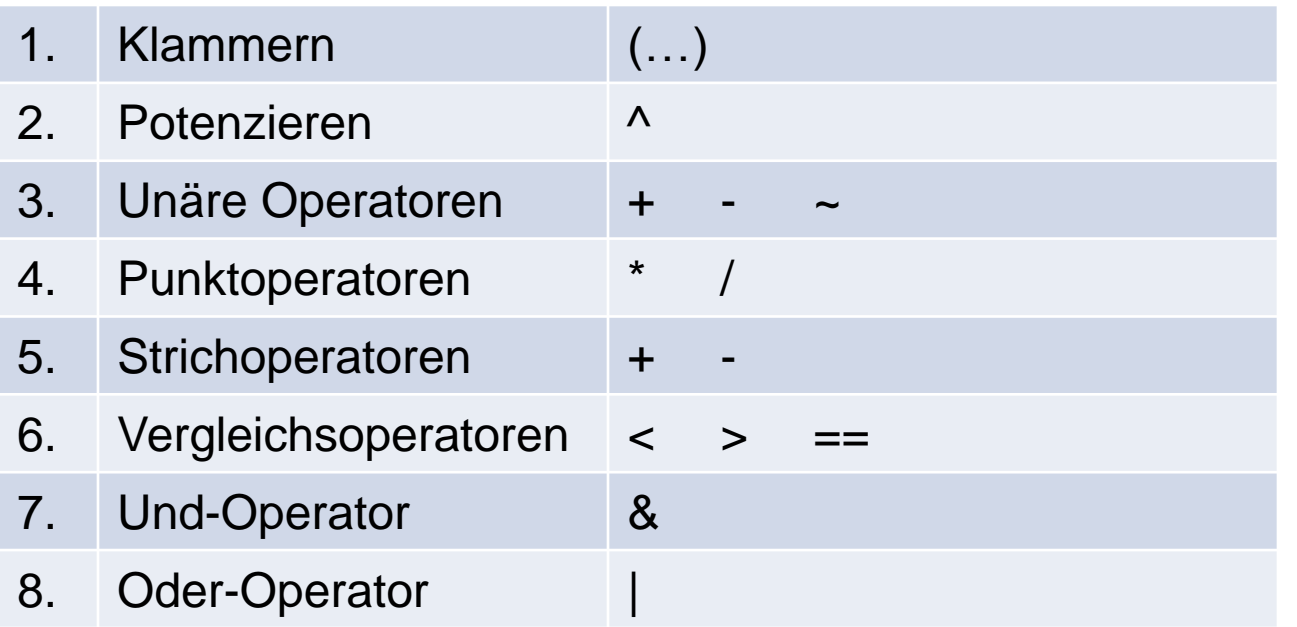

- Beispiele:
	- *(2^3>1&3/2<4)* ergibt *1*
	- *2^((3>1)&(3/(2<4)<4))* ergibt *2*

# Befehle mit Nebeneffekten

- **Manche Funktionen** bewirken außer der Berechnung des Ergebnisses auch noch etwas anderes (**Nebeneffekte**). Beispiel: *p=plot(1,1)*
	- Nebeneffekt: Es öffnet sich ein Fenster und der Punkt (1,1) wird in ein Koordinatensystem eingezeichnet.
	- "Rechenergebnis": p ist die Nummer des geöffneten Fensters.
- Solche Befehle sollte man **nicht direkt in logischen Ausdrücken verwenden**. Beispiel: *x=(1>2) & (plot(1,1)>0)*
	- Grund: Wenn der erste Teil schon falsch ist, wird in vielen Programmiersprachen der zweite Teil nicht mehr ausgewertet.
	- Abhilfe durch Aufspalten in zwei Befehle mit Zwischenspeicherung: *p=plot(1,1); x=(1>2) & (p>0);*
- MATLAB unterscheidet *&* und *&&* für **volle Auswertung** des Ausdrucks und **Teilauswertung** (Shortcut "AND"). Beide sind möglich, wenn keine Nebeneffekte vorkommen.
- Analoges gilt für / und // (Shortcut "OR").